## **QGIS Application - Bug report #21026 QGIS crashes when plugging in a usb or external hard drive before and a while after opening QGIS**

## **application**

*2019-01-18 08:04 AM - Carla-Louise Ramjukadh*

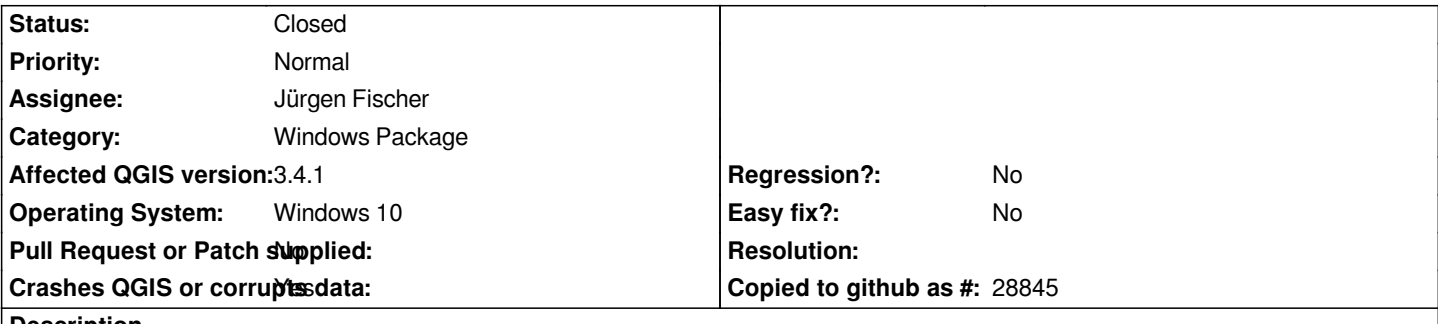

**Description**

*I am running QGIS 3.4.1 on Windows 10. QGIS crashes when plugging in a usb or external hard drive before and a while after opening QGIS.*

*I found when using QGIS 3.4.1 and it is open before plugging in a usb or external hard drive that it crashes. I tested it by first plugging in a usb or external hard drive as well, then adding data from the usb and or working on QGIS 3.4.1 after a while it crashed as well. I don't seem to have the same issue when a usb or external hard drive is not plugged in.*

## **History**

## **#1 - 2019-01-18 08:59 AM - Nyall Dawson**

*- Status changed from Open to Closed*

*Upgrade to 3.4.3 - this is already fixed.*